# **A Regelarmaturen**

# **1 Einleitung**

Regelarmaturen sind bedeutende Bauelemente der Anlagen- und Versorgungstechnik und unterliegen den Konstruktions- und Betriebsvorschriften für Rohrleitungen und Druckbehälter.

Die richtige Auswahl der Regelarmaturen ist für die Funktion, Investition, die Betriebskosten sowie für die Sicherheit der gesamten Anlage von entscheidender Bedeutung.

Es sind wesentliche Gesichtspunkte, wie z.B. Fragen der Dichtheit, des Werkstoffeinsatzes und der erforderlichen Prüfungen, bei den Auswahlkriterien für Regelarmaturen zu beachten. Ebenso sind die Berechnungs- und Auslegungsdaten, Druckverlust, Kavitation und der Energiebedarf von Bedeutung.

Die Auswahl erfolgt nach strömungstechnischen, mechanischen, anwendungsorientierten und ökonomischen Kriterien.

#### **1.1 Regelkreis**

Eine Regelung hat die Aufgabe (Bild 1.1), die Ausgangsgröße *X* einer Regelstrecke auf einen vorbestimmten Wert zu bringen und sie gegen den Einfluss von Störungen *Z* auf diesem Wert zu halten. Bei der analogen Regelung wird die Regelgröße *X* ohne Unterbrechung erfasst und mit der Führungsgröße *W* verglichen. Bei der digitalen Regelung wird die Regelgröße *X* in bestimmten Zeitabständen abgetastet und mit der Führungsgröße *W* verglichen. Die Regelabweichung *X<sub>W</sub>* wird im analogen Regler über Verstärker mit Rückführschaltungen, im digitalen Regler durch entsprechende Rechenalgorithmen zur Stellgröße *Y* verarbeitet, die auf die Regelstrecke wirkt. Die Regelgröße *X* kann eine beliebige physikalische Größe sein. Sensoren, die direkt ein elektrisches Signal bilden, wie Widerstandsthermometer, Thermoelemente oder Widerstandsgeber, können direkt an den elektrischen Regler angeschlossen werden. Zu anderen Fällen müssen Messumformer, deren Ausgangssignal eine elektrische Größe ist, zwischen Aufnehmer und Regler geschaltet werden.

Für die praktische Ausführung von Regelanlagen ist es wichtig, mit welcher Hilfsenergie die Geräte der Regeleinrichtung betrieben werden sollen, ob man zweckmäßig elektrische, pneumatische oder elektropneumatische Regelgeräte verwendet. Vom rein regeltechnischen Standpunkt aus ist dies gleichgültig. Für die Entscheidung, welche Hilfsenergie am zweckmäßigsten ist, spielen unter anderem folgende Gesichtspunkte eine Rolle: Explosionsschutz, Folgen des Ausfalls der Hilfsenergie, Ausbildung von Schutz- und Auswahlschaltungen, Überbrückungvon Entfernungen, Totzeit in der Weiterleitung der Signale, Wartungs- und Reparaturfragen, Schnelligkeit der auftretenden Lastschwankungen.

Es ist zweckmäßig, über jeden Regelkreis ein MSR-Stellenblatt (*M*ess-, *S*teuer- und *R*egeltechnik) gemäß Tabelle 1.1 zu erstellen.

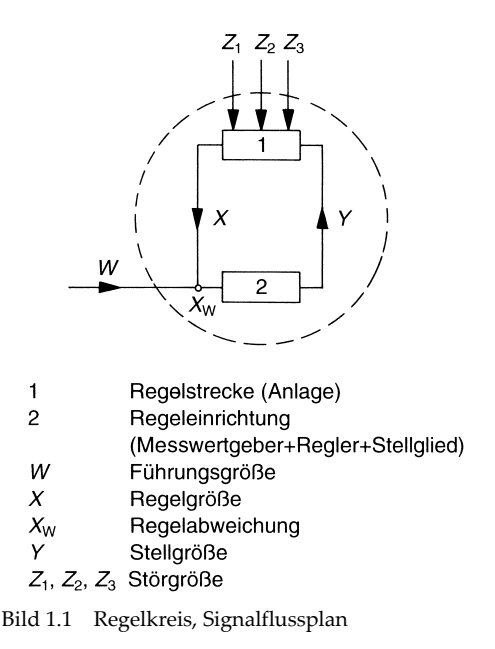

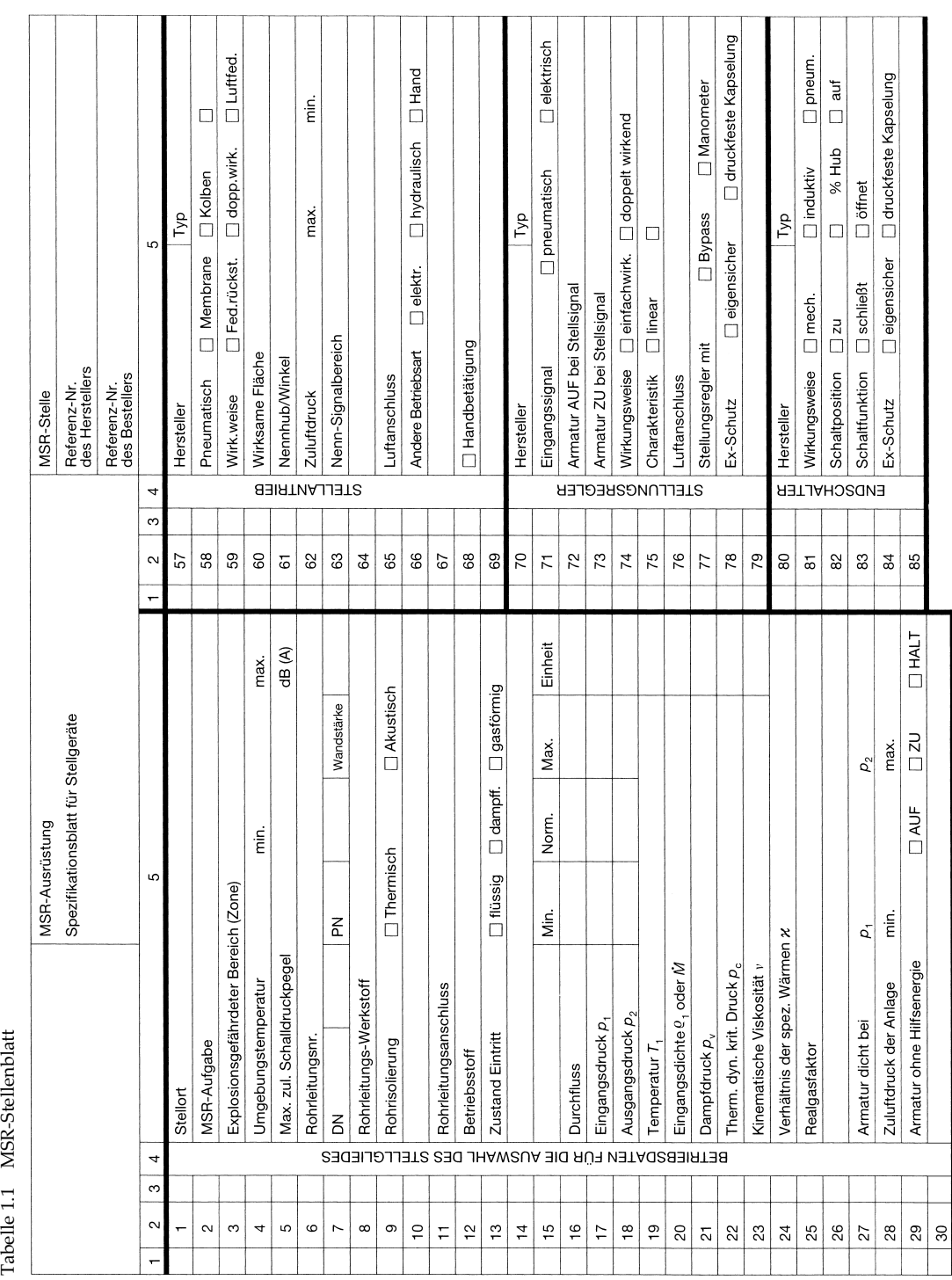

Tabelle 1.1 MSR-Stellenblatt

![](_page_3_Picture_6.jpeg)

Für die Qualität von Regelkreisen ist die Anzahl der geeigneten Bauteile und deren Anordnung von entscheidender Bedeutung. Die Regelung kann nur annähernd so gut sein wie das schlechteste Bauteil im geschlossenen Regelkreis.

Für einen Regelkreis und dessen Güte ist wichtig:

- ❏ Messort der Regelgröße,
- ❏ Messwertaufnehmer für die Regelgröße,
- ❏ ggf. Messumformer für die Regelgröße,
- ❏ äußere Störeinflüsse auf die Regelgrößenerfassung,
- ❏ Art und Qualität des Reglers,
- ❏ Stellgrößenart am Reglerausgang,
- ❏ Störeinflüsse auf die Stellgröße,
- ❏ Antriebsart des Stellantriebs am Stellglied,
- ❏ Umsetzungsart des Reglerausgangssignals in eine entsprechende Stellung des Stellgliedes,
- ❏ Art des Stellgliedes,
- ❏ möglichst lineare Beeinflussung der Regelstrecke durch das Stellglied,
- ❏ Regelfähigkeit der Regelstrecke.

Die Idealvorstellung ist ein Regelkreis, der die Regelgröße *möglichst schnell* auf den Sollwert ausregelt. Hierfür ist die Schwingneigung des Regelkreises ausschlaggebend. Sie entsteht durch Verzugszeiten in den einzelnen Komponenten des Regelkreises, z.B. Stellzeit des Stellgliedes, Ansprechgeschwindigkeit des Messwertaufnehmers usw.

Die in einem Regelkreis auftretenden Verzugszeiten kann man leicht anhand von hintereinander geschalteten Speichergliedern deutlich machen, z.B. pneumatische Speicherglieder oder elektrische Speicherglieder. Am ersten Speicherglied verändert man die Eingangsgröße. Am letzten Speicherglied steht dann die gleiche Ausgangsgröße erst mit entsprechendem Zeitverzug an. Die Eingangsgröße in die Speicherkette ist vergleichbar mit der Stellgröße *Y* am Regelventil. Die Ausgangsgröße ist vergleichbar mit der Regelgröße *X*, z.B. Druck, Spannung, Temperatur (Bild 1.2).

Bei starker Androsselung vor dem Speichern oder bei einer Vielzahl von kleinen oder mittleren hintereinander geschalteten Speichern entsteht ein erheblicher Zeitverzug zwi-

![](_page_4_Figure_18.jpeg)

Das Verhältnis von  $T_u$ .  $T_g$ 

bestimmt die Regelfähigkeit der Regelstrecke. Der Wert sollte möglichst nicht größer 0,2 sein. Bei größer 0,3 ist die Strecke schwer zu regeln.

![](_page_4_Picture_782.jpeg)

Bild 1.2 Sprungantwort einer Regelstrecke als dynamischeÜbergangsfunktion (Exponentialfunktion) mit Wendetangente

schen der Eingangsgröße am ersten Speicher und der Ausgangsgröße am letzten Speicher. Die Verzugszeiten zwischen Stellgliedveränderung und daraus resultierender Veränderung der gemessenen Regelgröße am Regler lassen den Regelkreis schwingen, wenn, je nach Reglerstruktur durch die eingestellten Regelparameter am Regler, die Phasenverschiebung zwischen Stellgröße und Regelgröße zu groß wird.

#### *Beispiel: Temperaturregelung*

Bei Temperaturregelungen entstehen wesentliche Verzugszeiten durch den Messort der Regelgröße und die Konstruktion des Temperaturfühlers (Bild 1.3).

Der Temperaturfühler sollte möglichst nahe hinter dem Stellglied angebracht werden. Bei Regelungen mit dem Temperaturfühler in der zu temperierenden Masse sind für gute Regelergebnisse Regelkaskaden erforderlich.

![](_page_5_Figure_1.jpeg)

Bild 1.4 Temperaturfühlerkonstruktionen und deren unterschiedliche Temperaturansprechzeiten

Entscheidend ist die Konstruktion des Temperaturfühlers (Bild 1.4). Ob ein Temperaturfühler 90% der Temperaturveränderung nach 20 Sekunden oder nach 120 Sekunden erfassen kann (d.h. 99% nach 40 bzw. 240 Sekunden), ist wesentlich.

#### **Berechnung der Zeitkonstanten des Messwertaufnehmers** (Bild 1.5)

Bei einer stufenförmigen Veränderung der Temperatur im strömenden Medium berechnet sich der Temperaturwert im Fühler näherungsweise nach [1] zu:

$$
\ln\left(\frac{\vartheta_{\mathrm{W}}-\vartheta_{\mathrm{FI}}}{\vartheta_{\mathrm{W,A}}-\vartheta_{\mathrm{FI}}}\right)=-\frac{\alpha\cdot A_{\mathrm{W}}}{M_{\mathrm{W}}\cdot c_{\mathrm{W}}}\cdot t
$$

und die gesuchte Zeit:

$$
t = -\frac{M_{\rm W} \cdot \bar{c}_{\rm W}}{\alpha \cdot A_{\rm W}} \cdot \ln \left( \frac{\vartheta_{\rm W} - \vartheta_{\rm Fl}}{\vartheta_{\rm W, A} - \vartheta_{\rm Fl}} \right)
$$

mit:

- 
- $M_W$  Masse der Tauchhülse mit Fühler<br> $\bar{c}_W$  Mittlere spez. Wärmekapazität vo **Mittlere spez. Wärmekapazität von** Tauchhülse und Fühler
- $\alpha$  Wärmeübergangskoeffizient des Fluids an den Fühler

![](_page_6_Figure_11.jpeg)

Bild 1.5 Ansprechverhalten von Temperaturfühlern bei einem Temperatursprung

- $A_{\text{W}}$  Äußere Oberfläche des Fühlers  $\vartheta_{\rm w}$  Fühlertemperatur
- $\vartheta_{W,A}$  Fühlertemperatur am Anfang  $\vartheta_{FI}$  Fluidtemperatur

Den Ausdruck  $\frac{M_W \cdot \bar{c}_W}{\alpha \cdot A_W}$  =  $\tau$ 

bezeichnet man als Zeitkonstante  $\tau$ .

Damit wird:

$$
t = -\tau \cdot \ln \left( \frac{\vartheta_{\rm W} - \vartheta_{\rm Fl}}{\vartheta_{\rm W, A} - \vartheta_{\rm Fl}} \right) \tag{Gl. 1.1}
$$

Die Zeitkonstante  $\tau$  ist dabei diejenige Zeit, in der sich die Regelgröße *X* bei Beibehaltung der anfänglichen Geschwindigkeit über den ganzen Bereich  $X^{\vphantom{\dagger}}_0$  ändern würde. Man kann sie auch nach den Gesetzen der Exponentialfunktion definieren als diejenige Zeit, die vergeht, bis 62,3% des Endwertes erreicht werden. Sie ist im linearen Fall unabhängig von der Größe des Sprunges und eine wichtige Zeitkenngröße.

## **1.2 Reglerausführungen**

Nach der **Wirkungsart des Stellgliedes** auf die Regelstrecke unterscheidet man zwischen folgenden Reglertypen:

- ❏ Zweipunktregler (Grenzwertschalter),
- ❏ pulsierender Zweipunktregler,
- ❏ pulsierender Dreipunktregler, Dreipunktschrittregler,
- ❏ stetige Regler.

**Nach der Anzahl und Art** der angeschlossenen Messwertgeber unterscheidet man zwischen folgenden Reglertypen:

- ❏ Regler mit 1 Messwertgeber für die Regelgröße *X*,
- ❏ Regler mit 2 Messwertgebern für 2 Regelgrößen *X*<sup>1</sup> + *X*<sup>2</sup> (Differenzregler),
- ❏ Regler mit 2 Messwertgebern für 1 Regelgröße *X* und für 1 Hilfsregelgröße  $X^{\text{H}}$ ,
- ❏ Regler mit 2 Messwertgebern für 1 Regelgröße und für 1 Störgröße *Z*.

**Nach dem Zeitverhalten des Reglers** unterscheidet man zwischen folgenden Reglertypen:

- ❏ Proportionalregler (P),
- ❏ Proportional-Differentialregler (PD),
- ❏ Proportional-Integralregler (PI),
- ❏ Proportional-Integral-Differentialregler (PID).

Bei den Reglern wird die Regelabweichung  $X_{\text{W}}$  festgestellt. Diese wird verstärkt. Das Ausgangssignal des Verstärkers kann unmittelbar die Stellgröße *Y* darstellen, z.B. wenn proportional wirkende Stellglieder oder Stellantriebe von ihm gesteuert werden. Bei elektrischen Stellantrieben entsteht die Stellgröße *Y* erst hinter dem Antrieb. Vom Verstärkerausgang oder von der Stellung des Stellgliedes wird ein Rückführsignal abgegriffen und über eine Rückführschaltung der steuernden Regelabweichung gegengekoppelt.

Je nach Aufbau der Rückführschaltung hat der Regler Proportional-Verhalten (P), Proportional-Differential-Verhalten (PD), Proportional-Integral-Verhalten (PI) oder Proportional-Integral-Differential-Verhalten (PID) gemäß Bild 1.6.

Kennzeichnende Größen des P-Reglers sind der Proportionalbereich *X* p oder der Laufzeitfaktor *T* p oder der Proportionalbeiwert *K* p und der Arbeitspunkt Y<sub>o</sub>. Der Arbeitspunkt ist als Wert des Ausgangssignals definiert, bei dem die Regelabweichung 0 wird. Der Proportionalbereich und der Proportionalbeiwert stehen in folgendem Zusammenhang:

$$
T_{\rm p} \sim \frac{1}{Y_{\rm p}} \sim K_{\rm p}
$$

Eine bleibende Regelabweichung wird beim PI-Regler unabhängig vom Arbeitspunkt, von der Einstellung der Führungsgröße und von der Änderung der Störgrößen durch einen integrierenden Anteil vermieden. Der Kennwert des integrierenden Anteils ist die Nachzeit *T*<sub>n</sub>.

Der PID-Regler erreicht durch das Aufschalten eines D-Anteils eine Verbesserung der dynamischen Regelgüte. Die differenzierende Wirkung des D-Anteils wird durch die Vorhaltezeit  $T_{\rm v}$  gekennzeichnet.

![](_page_8_Figure_1.jpeg)

Bild 1.6 Sprungantworten des Reglers bei unterschiedlichem Regelverhalten

## **1.3 Sinnbildliche Darstellung von Regelarmaturen**

Die sinnbildliche Darstellung ist genormt und erfolgt nach DIN 2429 T.2.

Eine Zusammenfassung ist in Bild 1.7 aufgeführt.

*Beispiel 1.1*

Es sollen die Ansprechzeiten der Temperaturfühler nach Bild 1.8 ermittelt werden. Daten: Strömungsgeschwindigkeit (n. DIN 3440) Wasser:  $w_{H2O} = 0.2$  m/s Luft:  $w_{\rm L}$  = 1 m/s Wärmeübergangskoeffizienten (s. [1]):  $\alpha_{\text{H2O}} = 500 \text{ W/(m}^2 \cdot \text{K)}$  $\alpha_{\rm L} = 50 \, \text{W/(m}^2 \cdot \text{K)}$ Die Tauchhülse sei aus Stahl mit:  $c_w$  = 0,5 kJ/(kg · K) und  $\rho_{\rm w}$  = 7850 kg/m<sup>3</sup> Berechnung der Zeitkonstanten:

$$
t = \frac{M_{\rm W} \cdot c_{\rm W}}{\alpha \cdot A_{\rm W}} = \frac{d^2 \cdot \pi \cdot H \cdot \rho_{\rm W} \cdot c_{\rm W}}{4 \cdot \alpha \cdot d \cdot \pi \cdot H}
$$

$$
= \frac{d \cdot \rho_{\rm W} \cdot c_{\rm W}}{4 \cdot \alpha}
$$

In Tabelle 1.2 ist das Ergebnis dargestellt.

![](_page_8_Figure_10.jpeg)

Bild 1.8 Temperaturfühler zum Beispiel 1.1

| Nr.<br>7.02.01 | Form<br>iŠ, | Grafische Symbole<br>Benennung, Bemerkung,<br>Anwendungsbeispiel<br>Armatur mit stetigem Stellverhalten                                                                                                    | 7.05.04 | Stellantrieb mit Hydromotor<br>mit 2 Fließrichtungen                         |
|----------------|-------------|----------------------------------------------------------------------------------------------------|---------|------------------------------------------------------------------------------|
|                |             | Unter «stetig» ist «besonders definiert»<br>zu verstehen.<br>Kombinierbar mit Symbolen für<br>Absperrarmaturen.<br>Das Symbolelement kann bei anderweitig<br>als «Regelventil» erkennbaren Armaturen<br>entfallen. | 7.05.05 | Stellantrieb mit pneumatischem Motor<br>mit 1 Fließrichtung                  |
|                |             |                                                                                                    | 7.05.06 | Stellantrieb mit pneumatischem Motor<br>mit 2 Fließrichtungen                |
|                |             |                                                                                                    | 7.05.07 | Stellantrieb mit Schubsystem allgemein                                       |
| 7.05.01        |             | Stellantrieb mit rotierendem System<br>allgemein                                                                                                    | 7.05.08 | Stellantrieb mit Kolben                                                      |
| 7.05.02        |             | Stellantrieb mit Elektromotor                                                                                                    | 7.05.09 | Stellantrieb mit Elektromagnet                                               |
| 7.05.03        |             | Stellantrieb mit Hydromotor<br>mit 1 Fließrichtung                                                                                                    | 7.05.10 | Stellantrieb, dessen Hilfsenergie<br>der Durchflussstoff der Rohrleitung ist |
|                |             |                                                                                                    |         |                                                                              |

Bild 1.7 Bildzeichen für Regelarmaturen

# 22 A Einleitung

![](_page_10_Figure_1.jpeg)

Bild 1.7 (Fortsetzung)

![](_page_10_Picture_71.jpeg)

Zeiten t in s bei:

![](_page_10_Picture_72.jpeg)

*p*r

# **2.1 Dichte**

$$
\rho = \frac{M}{V} \quad \text{[kg/m}^3\text{]} \tag{Gl. 2.1}
$$

 $\rho = f(T, p)$ 

#### **Flüssigkeiten**

$$
\rho = \frac{\rho_0}{(1 + \beta_{\rm p} \cdot \Delta T) \cdot (1 - \beta_{\rm T} \cdot \Delta p)} \tag{Gl. 2.2}
$$

- $\rho_0$  Dichte bei Bezugstemperatur  $T_0$
- $\beta_{p}$ isobarer Wärmeausdehnungskoeffizient
- $\frac{\beta_{\rm T}^{\rm r}}{\Delta T}$ isothermer Kompressibilitätskoeffizient
- D*T* Temperaturerhöhung
- D*p* Druckerhöhung

#### **Gase**

Thermische Zustandsgleichung für ideale Gase

$$
\rho_0 = \frac{p}{R_i \cdot T}
$$
 (Gl. 2.3)

Reale Gase

$$
\rho = \frac{p}{Z \cdot R_i \cdot T}
$$
 (Gl. 2.4)

*Z* Realgasfaktor

*R*i individuelle Gaskonstante

$$
R_{\rm i} = \frac{\tilde{R}}{\tilde{M}_{\rm i}}
$$

*Rɏ* universelle molare Gaskonstante  $\tilde{R}$  8314 J/ (kmol · K) <sup>|</sup>*M*imolare Masse des Gases

Der Realgasfaktor *Z* ist eine Funktion von reduziertem Druck und reduzierter Temperatur. Zum Gebrauch in diesem Buch ist der reduzierte Druck *p*<sup>r</sup> definiert als das Verhältnis des tatsächlichen absoluten Vordruckes zum absoluten kritischen thermodynamischen Druck des betreffenden Stoffes. Die reduzierte Temperatur  $T_{\rm r}$  ist ähnlich definiert.

Somit gilt:

$$
\rho_r = \frac{p_1}{p_c} \tag{Gl. 2.5}
$$

$$
T_r = \frac{T_1}{T_c}
$$
 (Gl. 2.6)

Absolute thermodynamische kritische Drücke und Temperaturen für die meisten Stoffe sowie für die Kurven, aus denen der Realgasfaktor *Z* bestimmt werden kann, findet man in zahlreichen Handbüchern über physikalische Größen.

## **2.2 Schallgeschwindigkeit**

(Druckfortpflanzungsgeschwindigkeit)

$$
c = \sqrt{\frac{dp}{d\rho}} \quad [m/s] \tag{Gl. 2.7}
$$

**Flüssigkeiten**  $bei \Delta T = 0$ :

$$
\frac{d\rho}{\rho} = \beta_{T} \cdot dp
$$

$$
\frac{dp}{d\rho} = \frac{1}{\beta_{T} \cdot \rho}
$$

somit:

$$
c = \sqrt{\frac{1}{\beta_{\rm T} \cdot \rho}}
$$

mit:

# **Gase**

Isentrope Verdichtung / Entspannung

$$
E = \frac{1}{\beta_T}
$$

$$
E = \frac{1}{\beta_{T}}
$$
 (Elastizitätsmodul der Flüssigkeit)

wird:

$$
c = \sqrt{\frac{E}{\rho}}
$$
 (Gl. 2.8)

$$
\frac{p}{\rho^{\kappa}} = C
$$
  
\n
$$
\frac{dp}{d\rho} = C \cdot \varkappa \cdot \rho^{(\kappa - 1)}
$$
  
\n
$$
c = \sqrt{\varkappa \cdot R_{i} \cdot T}
$$
 (Gl. 2.9)

$$
\varkappa = \text{Isentropenexponent} = \frac{c_{\text{p}}}{c_{\text{v}}}
$$

siehe Tabelle im Anhang.

# **3.1 Energiegleichung für inkompressible Fluide (Flüssigkeiten)**

Aus der Energiegleichung erhält man (Bild 3.1):

$$
p_1 + \frac{\rho_1}{2} \cdot w_1^2 = p_2 + \frac{\rho_2}{2} \cdot w_2^2 + \Delta p_v \tag{Gl. 3.1}
$$

mit:

 $p_{\text{dyn}} = \frac{\rho}{2} \cdot w^2$ 

Den statischen Druckverlust  $\Delta p_{\rm v}$  berechnet man bei inkompressiblen Medien mit

 $p_{\text{dyn, 1}} = p_{\text{dyn, 2}}$ (Gl. 3.2) zu:

 $\Delta p_{\rm v} = p_1 - p_2$ 

Gemäß Bild 3.2 wird der Druckverlust auf bestimmte Abstände vor und nach dem Ventil festgelegt. Üblicherweise wird der Druckverlust auf den dyn. Druck bezogen und man erhält:

$$
\Delta p_{\rm v} = \zeta \cdot \frac{\rho}{2} \cdot w^2 \tag{Gl. 3.3}
$$

![](_page_13_Figure_11.jpeg)

Bild 3.1 Energieanteile in einer reibungsbehafteten Rohrleitungsströmung

Den Volumenstrom errechnet man daraus mit:

$$
w = \sqrt{\frac{2 \cdot \Delta p_{v}}{\zeta \cdot \rho}} = \sqrt{\frac{2}{\zeta}} \cdot \sqrt{\frac{\Delta p_{v}}{\rho}}
$$
(Gl. 3.4)

![](_page_13_Figure_15.jpeg)

b) Stellventil mit Reduzier- und Erweiterungsstück

Durchflussrichtung

![](_page_13_Figure_18.jpeg)

c) Stellventil zwischen Krümmern

Durchflussrichtung

![](_page_13_Figure_21.jpeg)

d) Stellventil mit Bypass

Bild 3.2a Bezugsabstände für den Druckverlust

![](_page_13_Figure_24.jpeg)

Bild 3.2b Lage der Druckentnahmestellen am Beispiel typischer Prüfstücke (n. DIN IEC 534 T. 2–3)

zu:  $Q = w \cdot A$ 

$$
Q = A \cdot \sqrt{\frac{2}{\zeta}} \cdot \sqrt{\frac{\Delta p_v}{\rho}}
$$
 (Gl. 3.5)

Den  $\zeta$ -Wert kann man aus dem gemessenen Durchflusskoeffizienten berechnen.

Den Ausdruck:  $A \cdot \sqrt{\frac{2}{\zeta}}$ 

bezeichnet man als Durchflusskoeffizient  $A_{\rm v}^{\phantom{\dag}}$  (Leitwert eines Stellventils):

$$
A_{\rm v} = A \cdot \sqrt{\frac{2}{\zeta}} \quad \text{mit: } A \text{ in (m}^2)
$$

Der Wert von  $A_{\rm v}$  kann durch Wasserversuche aus folgender Gleichung errechnet werden:

$$
A_{\rm v} = Q \cdot \sqrt{\frac{\rho}{\Delta p}}
$$

Diese Gleichung ist gültig, wenn der Durchfluss turbulent ist und keine Kavitation oder ein Verdampfen auftritt. In den USA ist es üblich, den C<sub>v</sub>-Wert zu verwenden, in Deutschland ist jedoch der K<sub>v</sub>-Wert als Durchflusskoeffizient gebräuchlich.

Der *K*<sub>v</sub>-Wert ist spezifischer Durchfluss eines Ventils bei festgelegtem Hub und Einheitsbedingungen wie:

$$
\Delta p_{\rm v} = \Delta p_0 \quad \text{und} \quad \rho = \rho_0
$$

Damit:

$$
K_{\rm v} = A \cdot \sqrt{\frac{2}{\zeta}} \cdot \sqrt{\frac{\Delta p_0}{\rho_0}} \text{ in } [\text{m}^3/\text{h}]
$$
 (Gl. 3.6)

Den  $\zeta$ -Wert erhält man daraus:

$$
\zeta = \frac{2}{\left(\frac{K_v}{A}\right)^2} \cdot \frac{\Delta p_0}{\rho_0}
$$
 (Gl. 3.7)

Bei angenommenem konstanten Z-Wert erhält man den Durchfluss nach Gl. 3.5:

$$
Q = K_v \cdot \sqrt{\frac{\Delta p/\Delta p_0}{\rho/\rho_0}} \quad [\text{m}^3/\text{h}] \tag{Gl. 3.8}
$$

Für die Umrechnung in die üblichen Angaben  $C_{\rm v}$  und  $K_{\rm v}$  gilt dann Folgendes:

$$
C_{\rm v} = \frac{A_{\rm v} \cdot 10^6}{28}
$$

Dabei ist  $C_{\rm v}$  die Wasserdurchflussmenge in US gallons/min bei einem Differenzdruck von 1 pound per square inch (psi) und einer Wassertemperatur von 60 °F .

$$
K_{\rm v} = \frac{A_{\rm v} \cdot 10^6}{24}
$$

Dabei ist:

 $K_{\rm v}$  die Wasserdurchflussmenge in m<sup>3</sup>/h bei einem Differenzdruck von 1 bar und einer Wassertemperatur zwischen 5 und 40 °C.

## **3.2 Energiegleichung für Gase**

Druckenergie:

$$
E_p = p \cdot V = \frac{M}{\rho} \cdot p \tag{Gl. 3.9}
$$

Kinetische Energie:

$$
E_{\text{kin}} = M \cdot \frac{w^2}{2} \tag{Gl. 3.10}
$$

Innere Energie:

$$
E_9 = M \cdot u = M \cdot c_v \cdot T \tag{Gl. 3.11}
$$

Bezieht man die Energie auf die Masse *M* =1kg, erhält man

$$
\frac{p_1}{\rho_1} + \frac{w_1^2}{2} + c_{v,1} \cdot T_1 = \frac{p_2}{\rho_2} + \frac{w_2^2}{2} + c_{v,2} \cdot T_2
$$
 (Gl. 3.12)

Aus dem allgemeinen Gasgesetz:

$$
\frac{p}{\rho} = R_i \cdot T \tag{Gl. 3.13}
$$

mit:

$$
R_{\rm i} = c_{\rm p} - c_{\rm v} \tag{Gl. 3.14}
$$

wird:

$$
\frac{p}{\rho} = (c_p - c_v) \cdot T
$$
 (Gl. 3.15)

Setzt man diesen Ausdruck in die Energiegleichung ein, folgt mit:

$$
c_p \cdot T = h
$$
 (spezifische Enthalpie) (Gl. 3.16)  

$$
h_1 + \frac{w_1^2}{2} = h_2 + \frac{w_2^2}{2}
$$
 (Gl. 3.17)

$$
w_2 = \sqrt{2 \cdot (h_1 - h_2) + w_1^2}
$$
 (Gl. 3.18)

mit:

 $\Delta h_{1, 2} = h_1 - h_2$ 

und:

 $w_1 \ll w_2$ 

wird:

$$
w = w_2 = \sqrt{2 \cdot \Delta h_{1,2}}
$$
 (Gl. 3.19)

Bei idealen Gasen kann die isentrope Enthalpiedifferenz  $\Delta h_{1,2}^{\phantom{\dag}}$  berechnet werden.

$$
\Delta h_{1,2} = c_p \cdot \Delta T_{1,2} \tag{Gl. 3.20}
$$

Für isentrope Expansion gilt nach den Gasgesetzen:

$$
T_2 = T_1 \cdot \left(\frac{p_2}{p_1}\right)^{\frac{\varkappa - 1}{\varkappa}}\tag{Gl. 3.21}
$$

mit:

$$
\varkappa = \frac{c_{\rm p}}{c_{\rm v}}
$$

Damit wird:

$$
\Delta h_{1,2} = c_p \cdot T_1 \cdot \left( 1 - \left( \frac{p_2}{p_1} \right)^{\frac{\varkappa - 1}{\varkappa}} \right) \tag{Gl. 3.22}
$$

Eingesetzt in die Geschwindigkeitsgleichung:

$$
w_2 = \sqrt{2 \cdot c_p \cdot T_1 \cdot \left(1 - \left(\frac{p_2}{p_1}\right)^{\frac{\varkappa - 1}{\varkappa}}\right)}
$$
 (Gl. 3.23)

mit den Gasgesetzen umgeformt:

$$
c_p = R_i \cdot \frac{\kappa}{\kappa - 1}
$$
 und  $R_i = \frac{p_1}{T_i \cdot \rho_i}$ 

erhält man auch:

$$
w_2 = \sqrt{2 \cdot \frac{\varkappa}{\varkappa - 1} \cdot \frac{p_1}{\rho_1} \cdot \left(1 - \left(\frac{p_2}{p_1}\right)^{\frac{\varkappa - 1}{\varkappa}}\right)}
$$
(Gl. 3.24)

Der theoretische Massenstrom wird damit zu:  $\dot{M}_{\text{th}} = \rho_2 \cdot w \cdot A$ 

mit:

$$
\rho_2 = \rho_1 \cdot \left(\frac{p_2}{p_1}\right)^{\frac{1}{\kappa}}
$$
 (Gl. 3.25)

eingesetzt und umgeformt:

$$
\dot{M}_{\text{th}} = A \cdot \sqrt{2 \cdot \rho_1 \cdot p_1}
$$
\n
$$
\cdot \sqrt{\frac{\varkappa}{\varkappa - 1} \cdot \left( \left( \frac{p_2}{p_1} \right)^{\frac{2}{\varkappa}} - \left( \frac{p_2}{p_1} \right)^{\frac{\varkappa + 1}{\varkappa}} \right)}
$$
\n(Gl. 3.26)

Den 2. Wurzelausdruck bezeichnet man als Ausflussfunktion  $\psi$  (s. Bild 3.3)

$$
\psi = \sqrt{\frac{\varkappa}{\varkappa - 1} \cdot \left( \left( \frac{p_2}{p_1} \right)^{\frac{2}{\varkappa}} - \left( \frac{p_2}{p_1} \right)^{\frac{\varkappa + 1}{\varkappa}} \right)}
$$

Der wirkliche Massenstrom wird durch Strahleinschnürung und Reibung reduziert und

![](_page_16_Figure_1.jpeg)

Bild 3.3 Ausflussfunktion  $\psi$  bei Gasen

man erhält:

$$
\overrightarrow{M} = A \cdot \psi \cdot \sqrt{\frac{2}{\zeta} \cdot \rho_1 \cdot p_1}
$$
 (Gl. 3.27)

Bis zu einem Druckverhältnis

$$
\frac{p_2}{p_1} \ge 0.5 \dots 0.6
$$

steigt der Wert der Ausflussfunktion  $\psi$  an auf den Wert von  $\psi = 0,45...0,50$ .

Bei weiterer Druckabsenkung bleibt  $\psi$  = konst.

$$
\left(\frac{p_2}{p_1}\right)_{\text{krit}} \approx 0.5
$$

bezeichnet man als kritisches Druckverhältnis und unterteilt die Strömung in unter- und überkritisch (Bild 3.4). Das kritische Druckverhältnis berechnet man aus:

$$
\left(\frac{p_2}{p_1}\right)_{\text{krit}} = \left(\frac{2}{\varkappa + 1}\right)^{\frac{\varkappa}{\varkappa - 1}}\tag{Gl. 3.28}
$$

![](_page_17_Figure_10.jpeg)

Bild 3.4 Unterschied zwischen unterkritischem und überkritischem Ausströmen aus Düsen

In Tabelle 3.1 sind für einige Gase und Dämpfe die Werte angegeben.

Setzt man dieses Druckverhältnis in die Geschwindigkeitsgleichung ein, so erhält man mit den Gasgesetzen und durch Umformen die max. Geschwindigkeit, die identisch ist mit der Schallgeschwindigkeit *c* (s.a. Gl. 2.9).

Man bezeichnet diese Geschwindigkeit auch als Lavalgeschwindigkeit:

$$
w_{\text{max}} = w_{\text{krit}} = c = \sqrt{\varkappa \cdot R_{\text{i}} \cdot T_{\text{a}}}
$$
 (Gl. 3.29)

Soll die Geschwindigkeit des Gases noch höher gesteigert werden, muss sich der Querschnitt der Düse von der engsten Stelle an wieder erweitern (Lavaldüse, s. Bild 3.5).

Die Strömungsverhältnisse im Kugelhahn und in Drosselklappen entsprechen annähernd den Zuständen einer Lavaldüse.

In Stellventilen und Schiebern können die Strömungsverhältnisse mit der Blendenströmung verglichen werden.

#### **3.2.1 Strömungsverhältnisse bei unterschiedlichem Gegendruck und bei Schallgeschwindigkeit**

Entspricht der Austritt *p*<sup>a</sup> nicht dem der Berechnung der Lavaldüse zugrunde liegenden Druck, so tritt eine gestörte Strömung in der Lavaldüse auf.

Drei typische Fälle von gestörten Strömungen sind möglich:

1. Der Austrittsdruck  $p_{\rm a}$  liegt über dem kritischen Druck  $p_{\text{krit}}$ . Die Lavaldüse verhält sich wie ein Venturirohr. Im konvergierenden Teil der Düse wird die Strömung beschleunigt, im erweiterten Teil verzögert. Alle Geschwindigkeiten liegen unterhalb der Schallgeschwindigkeit.

2. Der Betriebsaustrittsdruck  $p'_a$  liegt unter dem kritischen Druck  $p_{\text{krit}}$  aber über dem der Düsenauslegung zugrunde liegenden Rechnungsaustritt  $p_{\scriptscriptstyle \sf a}^{}$ . An der engsten Düsenstelle tritt Schallgeschwindigkeit auf. Im erweiterten Düsenteil und im austretenden Strahl treten gerade und schiefe Verdichtungsstöße auf. Unter Umständen löst sich die Strömung ab.

3. Der Betriebsaustrittsdruck  $p'_a$  liegt unter dem kritischen Druck  $p_{\text{krit}}$  und unter dem der Düsenauslegung entsprechenden Rechnungsaustrittsdruck  $p_{\scriptscriptstyle a}$ . Nach dem Austritt des Strahles aus der Düse treten im Strahl schräge Verdichtungsstöße auf, die ihn zunächst stärker erweitern, als der Fortsetzung der Düsenkontur entsprechen würde.

Im weiteren Verlauf des Strahles folgen Verdichtungsstöße und Verdünnungswellen aufeinander.

In Bild 3.6 sind die verschiedenen Strömungszustände, die in einer Lavaldüse auftreten können, gegenübergestellt.

Die bei falschem Gegendruck im erweiterten Düsenteil oder im freien Gas- oder Dampfstrahl auftretenden Verdichtungsstöße und Verdünnungswellen führen oft zu Schwingungen im Strahl.

| Medium                      | $\left(\frac{p_{\mathbf{a}}}{p_{\mathbf{i}}}\right)_{\mathbf{k}\mathsf{rit}}$ | $\psi_{\text{max}}$ | $W'_{a \text{ max}}$        |
|-----------------------------|-------------------------------------------------------------------------------|---------------------|-----------------------------|
| Luft, zweiatomige Gase      | 0,528                                                                         | 0,484               | 1,08 $\sqrt{p_i/e_i}$       |
| Heißdampf, dreiatomige Gase | 0,546                                                                         | 0,473               | 1,06 $\sqrt{p_i}/e_i$       |
| Sattdampf                   | 0,577                                                                         | 0,45                | 1,03 $\sqrt{p_i}/\varrho_i$ |

Tabelle 3.1 Kritische Werte einiger Gase und Dämpfe

$$
\sqrt[k]{p_i / \varrho_i} = \sqrt{R_i \cdot T_i}
$$